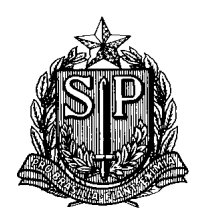

## SUPERINTENDÊNCIA DE CONTROLE DE ENDEMIAS "SUCEN"

**Protocolo para pesquisa entomológica em área urbana de Febre Amarela a partir da notificação de caso humano e primata não humano.**

#### **HUMANO SUSPEITO OU CONFIRMADO**

Em caso de notificação de febre amarela (FA), o profissional técnico especializado deve realizar o reconhecimento em relação ao Local Provável de Infecção (LPI), sete dias antes do início dos sintomas relatados na ficha de investigação epidemiológica. Se o suspeito reside ou frequentou a área urbana durante o período de viremia é necessário investigar seus deslocamentos mais frequentes, bem como os locais de permanência dele durante o período diurno. A equipe municipal de controle de vetores deve fornecer informações sobre os níveis de infestação dos mosquitos potenciais vetores (*Aedes aegypti* e *Aedes albopictus*) nessas áreas. Verificar, ainda, a proximidade de mata e/ou fragmentos isolados como praças e parques públicos, bem como "corredores verdes" que permitiriam a comunicação entre eles e a eventual circulação de PNH, como saguis. Verificar se há grupos de casas que possam estar próximos de áreas de mata ou fragmentos, o que possibilitaria um aumento do contato dos habitantes desses aglomerados com os mosquitos potencias vetores de F.A.

# **PRIMATAS NÃO HUMANOS SUSPEITOS OU CONFIRMAD OS**

Segundo o "Guia de Vigilância de Epizootias em Primatas Não Humanos e Entomologia Aplicada à Vigilância da Febre Amarela" (2014), é importante observar a presença de primatas dos gêneros *Allouta* (Bugio), *Cebus* (macaco prego) e *Calitrix* (sagui). No caso da notificação de primata não humano morto ou com sintomas (ficha de epizootia) dentro do perímetro urbano e suspeito ou positivo para arbovírus FA, proceder ao reconhecimento do LPI visando também posterior coleta entomológica.

#### **METODOLOGIA DE COLETA D OS VETORES URBANOS**

As coletas de culicídeos adultos vetores da FA, das espécies *Aedes aegypti* e *Aedes albopictus*, devem ser realizadas de imediato a partir da notificação do caso humano ou PNH suspeitos ou positivos para FA. A coleta será realizada com aspirador de Nasci e puçá, e os mosquitos coletados serão retirados com o emprego de aspirador manual tipo frasco (figura 1).

2

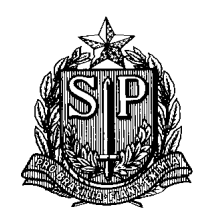

### SUPERINTENDÊNCIA DE CONTROLE DE ENDEMIAS "SUCEN"

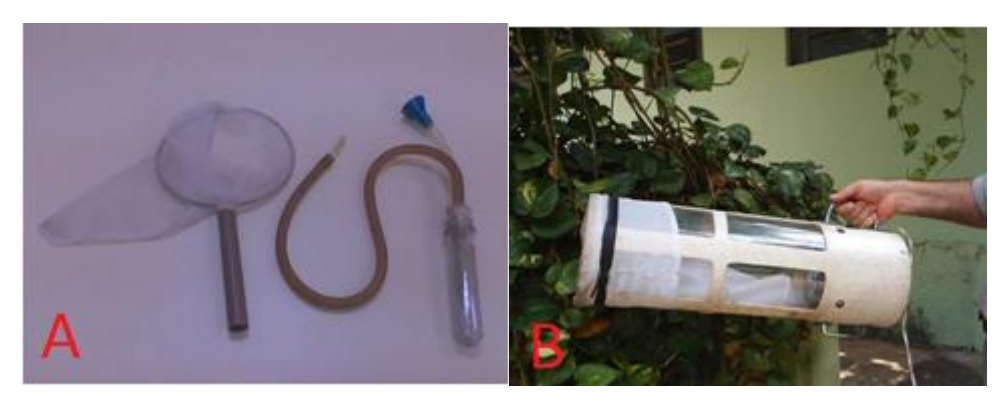

 **Figura 1 -** A = Puçá e aspirador manual tipo frasco. B = Aspirador de Nasci

A partir da notificação e após o reconhecimento do(s) LPI(s), devem-se selecionar um raio de 200 m ao redor dele e garantir no mínimo uma coleta por LPI, ou seja, no caso de dois LPI(s) deve-se realizar a coleta em dois dias, um para cada LPI, e assim sucessivamente. Se houver apenas um LPI poderão ser realizadas mais coletas, se o número de mosquitos coletados tiver sido baixo. Em condições adversas, como chuva e vento muito fortes que inviabilizem a coleta, deve-se repetir o procedimento. As coletas devem ser realizadas durante horário de expediente das equipes de campo, formada por dois coletores, tanto no peridomicílio quanto no intradomicílio de todos os imóveis de cada quarteirão selecionado, por no mínimo 20 minutos, apontando-se o aspirador de Nasci para locais que permitam abrigo para os mosquitos. A viatura com o botijão de Nitrogênio deverá permanecer estacionada em local próximo ao LPI. Os frascos do aspirador manual que contiverem mosquitos devem ser trocados a cada imóvel trabalhado e levados até o veículo para congelamento. Se houver muitos mosquitos em um determinado imóvel, a amostra deve ser congelada em mais de um frasco. Os mosquitos coletados serão mortos inserindo-se o frasco coletor na abertura do botijão de Nitrogênio por alguns segundos (figura 2) e imediatamente transferidos com auxílio de funil para tubos criogênicos com tampa de rosca (figura 3), devidamente etiquetados com esparadrapo.

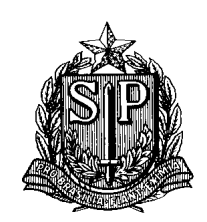

# SUPERINTENDÊNCIA DE CONTROLE DE ENDEMIAS "SUCEN"

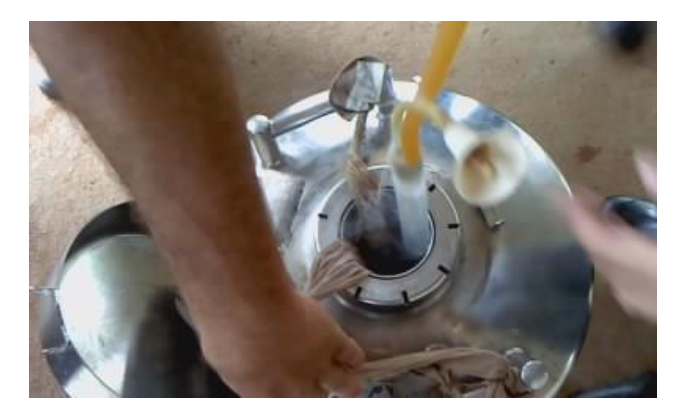

 **Figura 2 -** Inserção do frasco coletor na abertura do botijão de nitrogênio líquido.

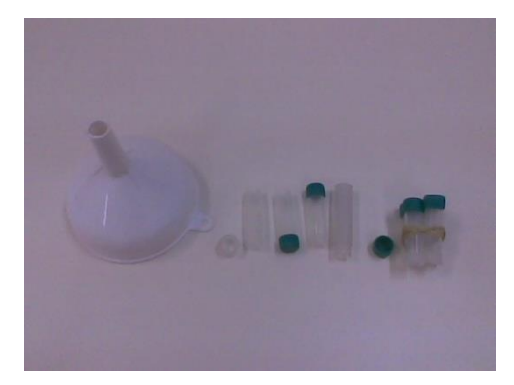

 **Figura 3.** Funil e tubos criogênicos.

Em seguida, os tubos criogênicos devem ser inseridos em meias de nylon, amarrados com barbantes compridos e presos à cânula do botijão, para acondicionamento e transporte. A utilização desse procedimento em tempo ágil visa não perder os arbovírus (figuras 4 e 5).

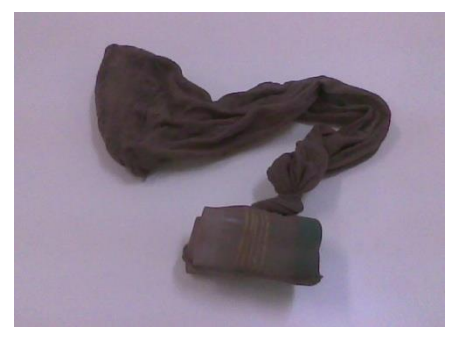

 **Figura 4 -** Tubos criogênicos no interior da meia de nylon.

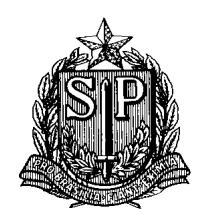

SUPERINTENDÊNCIA DE CONTROLE DE ENDEMIAS "SUCEN"

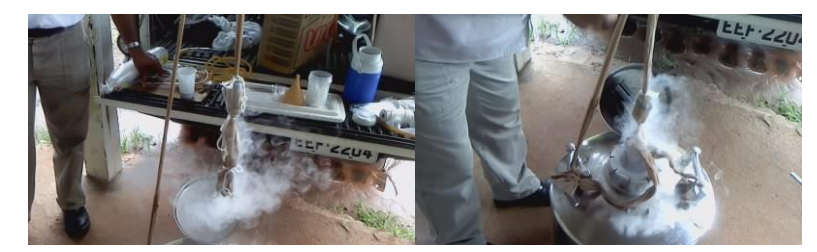

**Figura 5 -** Tubos criogênicos no interior da meia de nylon inserida no botijão de nitrogênio líquido.

Na etiqueta em esparadrapo deve-se registrar previamente a lápis: município, local Provável de Infecção (LPI), data de coleta e horário (figuras 6). Os dados das coletas de cada LPI devem ser anotados em boletim de campo (anexo).

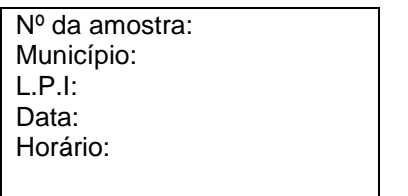

 **Figura 6 -** Modelo de Etiqueta

Os mosquitos acondicionados em botijão de nitrogênio líquido serão transportados ao Laboratório de Entomologia Médica (L.E.M) da Superintendência de Controle de Endemias (Sucen) em São Paulo, onde serão identificados até a categoria de espécie, em mesa fria. No L.E.M os mosquitos serão separados por espécie em pools, com no máximo 50 exemplares de uma mesma coleta, acondicionados em tubos criogênicos e registrados em banco de dados. Posteriormente estes mosquitos serão encaminhados ao Laboratório de Arbovírus do Instituto Adolfo Lutz (I.A.L), onde serão processados para tentativa de isolamento do arbovírus da F.A.

As equipes equipe de campo e laboratorio devem seguir as normas de biosegurança preconizadas.

#### **Referências**

Centro Estadual de Vigilância em Saúde (CEVS). **Vigilância Entomológica de Mosquitos (Diptera, Culicidae).** Rio Grande do Sul; 2008. [on line]. Disponível em < URL:

5

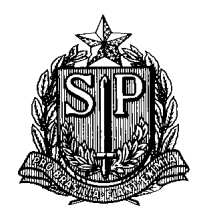

## SUPERINTENDÊNCIA DE CONTROLE DE ENDEMIAS "SUCEN"

<http://www.saude.rs.gov.br/dados/1269355209143Guia%20A6%20-%20BAIXA.pdf> [2010 abril 27].

Instituto Adolfo Lutz (IAL). **Catálogo de Produtos e Serviços**. São Paulo; 2001. [on line]. Disponível em < URL: [\(http://www.anvisa.gov.br/reblas/lacens/saop\\_ial.pdf\)](http://www.anvisa.gov.br/reblas/lacens/saop_ial.pdf) [2010 abril 27].

Nasci RS. A lightweight baterry-powered aspirator for collecting resting mosquitoes in the field. Mosq News 1981; 41: 808-11.

Brasil. Ministério da Saúde. Secretaria de Vigilância em Saúde. Coordenação-Geral de Desenvolvimento da Epidemiologia em Serviços.Guia de Vigilância em Saúde : [recurso eletrônico] / Ministério da Saúde, Secretaria de Vigilância em Saúde, Coordenação-Geral de Desenvolvimento da Epidemiologia e Serviços. – 1. ed. atual. – Brasília : Ministério da Saúde, 2016.

Brasil. Ministério da Saúde. Secretaria de Vigilância em Saúde. Departamento de Vigilância das Doenças Transmissíveis. Guia de vigilância de epizootias em primatas não humanos e entomologia aplicada à vigilância da febre amarela /Ministério da Saúde, Secretaria de Vigilância em Saúde, Departamento de Vigilância das Doenças Transmissíveis. – 2. ed. – Brasília : Ministério da Saúde, 2014.